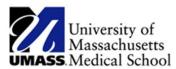

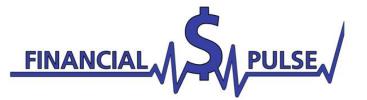

## New Online Applications with NetPartner!

For Returning Students:

- 1. Go to <u>https://umassmed.edu/financialaid</u> and click the link for "NetPartner Application"
- 2. Enter your UMMS Student email (i.e:First.Last@umassmed.edu )
- 3. Enter your UMMS Credential Password where indicated

Congratulations! You've logged into your NetPartner Profile!

| Menu ≡                                                                                                    | You are currently logged in as                                                                                  |
|----------------------------------------------------------------------------------------------------|----------------------------------------------------------------------------------------------------|
| University of<br>Massachusetts<br>UMASS. Medical School                                                                                           | 2020/2021                                                                                                    |
| Welcome                                                                                                    | Please visit the documents tab to see if you have any<br>missing information on your financial aid application. |
| Welcome to the Financial Aid Portal for the University of Massachusetts Medical School.                                                           |                                                                                                    |
| Here you will be able to view any documents needed to complete your financial aid application and your financial aid award once it is determined. | University of Massachusetts Medical School<br>55 Lake Ave North<br>Worrcester MA 01655                          |
|                                                                                                    | 508-856-2265                                                                                                    |

From this home page, click on the menu to access your application, upload documents, or view your award letter!

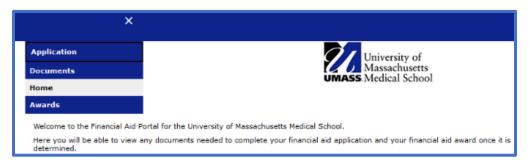

The Application page will link you directly to the online Aid Application for your program.

| Menu ≡                                               |                                                        |
|------------------------------------------------------|--------------------------------------------------------|
| Application<br>Please complete the following applica | University of<br>Massachusetts<br>UMASS.Medical School |
| SOM Application                                      | UMMS Financial Aid Application                         |

## Once completed, the Application page will show your application status.

| Menu Ξ                                   |                                                    |                    |             |
|------------------------------------------|----------------------------------------------------|--------------------|-------------|
| Application                              | University<br>UMASS Medical So                     | of<br>etts<br>hool |             |
| Please complete the following applicatio | n to appy for financial aid at UMMS for 2020-2021. |                    |             |
| Your Application                         |                                                    |                    |             |
| Application                              | Application Description                            | Application Status | Status Date |
| SOM Application                          | UMMS Financial Aid Application                     | Submitted          | 1/22/2020   |

The Documents page will show any documents pending for your application.

| Menu Ξ                                                                               |                                                                                                    |                               |                                  |
|--------------------------------------------------------------------------------------|----------------------------------------------------------------------------------------------------|-------------------------------|----------------------------------|
| Documents                                                                            |                                                                                                    | University of<br>Massachuse   | of<br>etts<br>nool               |
| Below is a list of all the items we have rec                                         | eived from you, as well as anything still                                                                                          | needed to complete your ap    | plication.                       |
|                                                                                      | anding please submit them as soon as p<br>ng are required before your financial aid<br>ement are required in order for financial a | award can be determined.      | your student account.            |
| Documents                                                                            |                                                                                                    |                               |                                  |
| Below is a list of all the items we received please submit them as soon as possible. | from you and/or still need to complete y                                                                                           | our application. Items listed | as Not Received are still outsta |
| Your Documents                                                                       |                                                                                                    |                               |                                  |
| Document                                                                             | Required For                                                                                                    | Status                        | Message                          |
| ISIR (Electronic Data from FAFSA)                                                    | Packaging                                                                                                    | Not Received                  |                                  |
| Parent(s)' Signed 2018 Fed Tax Return                                                | Packaging                                                                                                    | Not Received                  | Upload it now!                   |
| Parent(s) W-2 Forms for 2018                                                         | Packaging                                                                                                    | Not Received                  | Upload it now!                   |
| raicing) w 21 onis for 2010                                                          |                                                                                                    | NOT RECEIVED                  |                                  |
| CSS Profile Form (Electronic Data)                                                   | Packaging                                                                                                    | Not Received                  |                                  |

## Once your application is complete and has been reviewed, your award package will be available on the Awards page.

| Menu Ξ                                              |                                      |                                                        |                    |                       |                        |                  |                  |  |
|-----------------------------------------------------|--------------------------------------|--------------------------------------------------------|--------------------|-----------------------|------------------------|------------------|------------------|--|
|                                                     |                                      | Univ                                                   | ersity of          |                       |                        |                  |                  |  |
| Awards                                              |                                      | University of<br>Massachusetts<br>UMASS Medical School |                    |                       |                        |                  |                  |  |
| Please be advised this an estimated award. If y     |                                      |                                                        |                    | the entering class an | d all budget items are | e finalized.     |                  |  |
| Your Award Information                              |                                      | ,,                                                     |                    |                       |                        |                  |                  |  |
| MS1 FALL                                            | MS1 SPRING                           |                                                        |                    | Total                 |                        |                  |                  |  |
| \$5,784.00                                          | \$5,784.00                           |                                                        |                    | \$11,568              | 8.00                   |                  |                  |  |
| <                                                   |                                      |                                                        |                    |                       |                        |                  |                  |  |
| Grants and Scholarships                             |                                      |                                                        |                    |                       |                        |                  |                  |  |
| Award                                               | MS1 FALL                             | MS1 SPRING                                             | Total              | Message               | 1                      | Documents        |                  |  |
| Student Support Fund Scholarship                    | \$2,500.00                           | \$2,500.00                                             | \$5,000.00         |                       |                        |                  |                  |  |
| loff Scholarship                                    | \$500.00                             | \$500.00                                               | \$1,000.00         |                       |                        |                  |                  |  |
| Total                                               | \$3,000.00                           | \$3,000.00                                             | \$6,000.00         |                       |                        |                  |                  |  |
| K                                                   |                                      |                                                        |                    |                       |                        |                  |                  |  |
| Your eligiblity for Federal Unsubsidized Stafford L | Loans is outlined here. You may also | qualify to borrow                                      | v from the Federal | GradPlus loan progra  | m up to the cost of e  | ducation less an | y financial aid. |  |
| Loans                                               |                                      |                                                        |                    |                       |                        |                  |                  |  |
| Award                                               | M51 FALL Gross                       | MS1 FALL Net                                           | MS1 SPRING Gross   | MS1 SPRING Net        | Total Gross            | Total Net        | Message          |  |
| earning Contract: Academic Year                     | \$2,784.00                           | \$2,784.00                                             | \$2,784.00         | \$2,784.00            | \$5,568.00             | \$5,568.00       |                  |  |
| Total                                               | \$2,784.00                           | \$2,784.00                                             | \$2,784.00         | \$2,784.00            | \$5,568.00             | \$5,568.00       |                  |  |

Additional applications and forms will be made available later this spring, such as GradPLUS and Loan change forms. Please reach out if you have any difficulties with your applications. Thank you for the feedback and input that have made this new application process possible!

Office of Financial Aid NEW: \$1-400 www.umassmed.edu/financialaid Email: FinancialAid@umassmed.edu Phone: (508) 856-2265 Fax: (508) 856-1899